#### Neil Williams

Background Introduction

Resources

tools

emdebian-tools

packages
ARM package

D. ...

filesystems

based on Debiar Lenny 5.0

Example session

Using

Gtk demo

G Palmtop

People

# Emdebian Update

Root filesystems, G Palmtop Environment and Touchscreen support.

Neil Williams

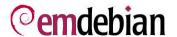

August 16, 2008

Convention Resources

Cross buildin

packages

ARM package

Root filesystems

Emdebian 1.0 based on Debia Lenny 5.0

Using

Gtk demo

G Palmtop Environmen

People Thanks Embedded Debian supports reducing Debian down to be suitable for much smaller systems whilst keeping the multiarchitecture support, vendor independence, social contract and huge software base.

Emdebian 1.0 will be based on Debian 5.0 "Lenny"

Convention Resources

Cross buildin

packages
ARM packages

ARM packages

Emdebian 1.0 based on Debian Lenny 5.0

Using

C+lc domo

G Palmtop Environme

People Thanks Embedded Debian supports reducing Debian down to be suitable for much smaller systems whilst keeping the multiarchitecture support, vendor independence, social contract and huge software base.

- Emdebian 1.0 will be based on Debian 5.0 "Lenny"
- Lenny already contains the build tools for Emdebian which allow Debian source packages to be cross-built and shrunk to suit embedded ARM systems.

The Emdebian 1.0 distribution itself will contain prebuilt ARM packages sufficient to create root filesystems that can be customised for specific machines and machine variants. Kernels and kernel modules need to be provided separately. Support for armel and i386 is pending.

Background

Convention Resources

Cross buildir

packages ARM packages

Emdebian 1.0

Example

Using emdebian-too

G Palmtop

People Thanks Embedded Debian supports reducing Debian down to be suitable for much smaller systems whilst keeping the multiarchitecture support, vendor independence, social contract and huge software base.

- Emdebian 1.0 will be based on Debian 5.0 "Lenny"
- Lenny already contains the build tools for Emdebian which allow Debian source packages to be cross-built and shrunk to suit embedded ARM systems.
  - The Emdebian 1.0 distribution itself will contain prebuilt ARM packages sufficient to create root filesystems that can be customised for specific machines and machine variants. Kernels and kernel modules need to be provided separately. Support for armel and i386 is pending.
- Full control of dependencies on small systems (some modified dependencies). Remove perl and remove or reimplement required perl scripts. Remove documentation.

Convention

### Resources

Cross buildin tools

Binary

ARM package

Emdebian 1.0

based on Debia Lenny 5.0

Using

Culculana

Gtk demo

G Palmtop Environmen

People Thanks Build = Big or builD == Desktop Host == Handheld

• Toolchains for installation on i386, amd64 build machines.

### Cross buildir

tools

Binary packages

Root

Emdebian 1.0 based on Debiar

Example

Using emdebian-too

Gtk dem

G Palmtop

People Thanks

- Toolchains for installation on i386, amd64 build machines.
- To build for arm, armel, ia64, m68k, mips, mipsel, powerpc and sparc host machines.

#### Neil Williams

Background Introduction

Resources

### resources

tools

Binary packages

ARM packages

Emdebian 1.0

based on Debian Lenny 5.0

Using

C+lc dom

G Palmtop

People

- Toolchains for installation on i386, amd64 build machines.
- To build for arm, armel, ia64, m68k, mips, mipsel, powerpc and sparc host machines.
- Using gcc-3.3, 3.4, 4.1, 4.2 and 4.3

### Cross buildi

tools

Binary packages ARM packages

ARM packages

Emdebian 1.0 based on Debian

Lenny 5.0

Using

Gtk dem

G Palmtop

People

- Toolchains for installation on i386, amd64 build machines.
- To build for arm, armel, ia64, m68k, mips, mipsel, powerpc and sparc host machines.
- Using gcc-3.3, 3.4, 4.1, 4.2 and 4.3
- Also gcc-4.2 for arm on powerpc.

Cross buildir tools

Binary packages

ARM packages

Emdebian 1.0

Example session

emdebian-to

Gtk dem

G Palmtop Environmen

People Thanks

- Toolchains for installation on i386, amd64 build machines.
- To build for arm, armel, ia64, m68k, mips, mipsel, powerpc and sparc host machines.
- Using gcc-3.3, 3.4, 4.1, 4.2 and 4.3
- Also gcc-4.2 for arm on powerpc.
- Based on glibc (uClibc pending).

Cross buildin

Binary

Oackages ARM packages

Emdebian 1.0

session Using

emdebian-to

G Palmtop

People Thanks

- Toolchains for installation on i386, amd64 build machines.
- To build for arm, armel, ia64, m68k, mips, mipsel, powerpc and sparc host machines.
- Using gcc-3.3, 3.4, 4.1, 4.2 and 4.3
- Also gcc-4.2 for arm on powerpc.
- Based on glibc (uClibc pending).
- Toolchain autobuilder.

- Toolchains for installation on i386, amd64 build machines.
- To build for arm, armel, ia64, m68k, mips, mipsel, powerpc and sparc host machines.
- Using gcc-3.3, 3.4, 4.1, 4.2 and 4.3
- Also gcc-4.2 for arm on powerpc.
- Based on glibc (uClibc pending).
- Toolchain autobuilder.
- dpkg-cross, apt-cross and emdebian-tools in Debian Lenny.

#### Neil Williams

Background Introduction

Resources

## Cross buildi

tools emdebian-too

Binary packages ARM packages

Emdebian 1.0 based on Debian

Example ...

Using emdebian-too

Gtk demo G Palmtop

People Thanks

- Toolchains for installation on i386, amd64 build machines.
- To build for arm, armel, ia64, m68k, mips, mipsel, powerpc and sparc host machines.
- Using gcc-3.3, 3.4, 4.1, 4.2 and 4.3
- Also gcc-4.2 for arm on powerpc.
- Based on glibc (uClibc pending).
- Toolchain autobuilder.
- dpkg-cross, apt-cross and emdebian-tools in Debian Lenny.
- · Cross-building package autobuilder.

# emdebian-tools

Neil Williams

Background Introduction

Conventior Resources

Cross building tools

emdebian-tools

Binary

Root

Emdebian 1.0

Example

Using emdebian-too

Ctk dom

G Palmtop

People Thanks Set of Debian packages to make cross building Debian easier, includes apt-cross, dpkg-cross and emdebian-tools.

Installing toolchains.

#### Neil Williams

Background Introduction

Conventior Resources

Cross buildir tools

emdebian-tools Binary

ARM package

Root

Emdebian 1.0

Lenny 5.0

Using

Ctk dom

G Palmtop Environmen

People Thanks

- Installing toolchains.
- Downloading and installing cross-architecture libraries and headers.

Convention Resources

Cross building tools

Binary packages

ARM packages

filesystems Emdebian 1.0

based on Debian Lenny 5.0

Using

Gtk dem

G Palmtop Environmen

People Thanks

- Installing toolchains.
- Downloading and installing cross-architecture libraries and headers.
- Patching Debian source packages, implementing incremental improvements.

Convention Resources

Cross building tools

Binary packages

ARM packages

Emdebian 1.0 based on Debian

Lenny 5.0 Example

Using emdebian-to

Gtk dem

G Palmtop Environmen

People Thanks

- Installing toolchains.
- Downloading and installing cross-architecture libraries and headers.
- Patching Debian source packages, implementing incremental improvements.
- Reporting bugs to Debian with patches for crossbuild support.

Convention Resources

Cross building tools

Binary packages

ARM packages

Emdebian 1.0

Lenny 5.0 Example

Using emdebian-too

Gtk demo

G Palmtop Environmen

People Thanks

- Installing toolchains.
- Downloading and installing cross-architecture libraries and headers.
- Patching Debian source packages, implementing incremental improvements.
- Reporting bugs to Debian with patches for crossbuild support.
- Cross building binary packages with support for machine:variant customisation patches.

Convention Resources

Cross buildin

emdebian-tools

packages ARM packages

ARM packages

Emdebian 1.0

session Using

emdebian-too

G Palmtop Environmen

People Thanks

- Installing toolchains.
- Downloading and installing cross-architecture libraries and headers.
- Patching Debian source packages, implementing incremental improvements.
- Reporting bugs to Debian with patches for crossbuild support.
- Cross building binary packages with support for machine:variant customisation patches.
- Generating customised root filesystems from binary packages.

# Prebuilt packages for ARM

Neil Williams

Introduction

Convention

Cross buildin

emdebian-too

Binary packages

ARM packages

Root

Emdebian 1.0 based on Debia

Example

Using emdebian-tool

Gtk demo

G Palmtop

People

Busybox based root filesystem.

Convention

Cross buildin tools

emdebian-too

packages

ARM packages

Root

based on Debian

Example

Using emdebian-tool

Gtk dem

G Palmtop Environmen

People

- Busybox based root filesystem.
- Binary packages to support the G Palmtop Environment based on GTK+2 and touchscreen support via tslib.

# Prebuilt packages for ARM

Neil Williams

Background Introduction

Convention Resources

tools

Binary packages

ARM packages

Root filesystems

Emdebian 1.0 based on Debia Lenny 5.0

Example session

Using emdebian-too

Gtk dem

G Palmtop Environmen

- Busybox based root filesystem.
- Binary packages to support the G Palmtop Environment based on GTK+2 and touchscreen support via tslib.
- Cross-building autobuilder support in emdebian-tools. http://www.emdebian.org/buildd/

Convention Resources

Cross buildin tools

Binary packages

ARM packages

Root filesystems

Emdebian 1.0 based on Debian Lenny 5.0

Using

Gtk dem

G Palmtop Environmen

- Busybox based root filesystem.
- Binary packages to support the G Palmtop Environment based on GTK+2 and touchscreen support via tslib.
- Cross-building autobuilder support in emdebian-tools. http://www.emdebian.org/buildd/
- Support for creating filesystem images that need only minimal configuration on the embedded device.

Convention Resources

Cross buildin

Binary packages

ARM packages

Emdebian 1.0

Lenny 5.0

Example

Using emdebian-to

Gtk dem

G Palmtop Environmen

- Busybox based root filesystem.
- Binary packages to support the G Palmtop Environment based on GTK+2 and touchscreen support via tslib.
- Cross-building autobuilder support in emdebian-tools. http://www.emdebian.org/buildd/
- Support for creating filesystem images that need only minimal configuration on the embedded device.
- Installability checks using Debian tools. Uses edos-debcheck to simulate the effects of the upload on installability.

Convention Resources

Cross buildin

Binary packages

ARM packages

Emdebian 1.0

based on Debiar Lenny 5.0

Using emdebian-too

Gtk demo

G Palmtop Environmer

- Busybox based root filesystem.
- Binary packages to support the G Palmtop Environment based on GTK+2 and touchscreen support via tslib.
- Cross-building autobuilder support in emdebian-tools. http://www.emdebian.org/buildd/
- Support for creating filesystem images that need only minimal configuration on the embedded device.
- Installability checks using Debian tools. Uses edos-debcheck to simulate the effects of the upload on installability.
- Machine:variant customisation support including package selection, custom packages, custom configurations and integration with kernels and modules.

Background

Convention Resources

Cross building tools

Binary packages

ARM packages

Emdebian 1.0

session Using

emdebian-too

G Palmtop

- Busybox based root filesystem.
- Binary packages to support the G Palmtop Environment based on GTK+2 and touchscreen support via tslib.
- Cross-building autobuilder support in emdebian-tools. http://www.emdebian.org/buildd/
- Support for creating filesystem images that need only minimal configuration on the embedded device.
- Installability checks using Debian tools. Uses edos-debcheck to simulate the effects of the upload on installability.
- Machine:variant customisation support including package selection, custom packages, custom configurations and integration with kernels and modules.
- Current focus is on GPE, with more developer time any other environment could be made available.

tools

emdebian-too

packages

ARM packages

Root

filesystems

based on Debiar Lenny 5.0

Example

Using emdebian-tool

Gtk demo

G Palmtop

People

# Customising for specific machine variants

 Current method uses debootstrap, other backends are possible.

tools

Binary

ARM packages

#### Root filesystems

based on Debian Lenny 5.0

Example session

Using

Gtk dem

G Palmtop

People

# Customising for specific machine variants

- Current method uses debootstrap, other backends are possible.
- (Second stage of normal debootstrap requires a working cross compiler to work without perl.)

Conventio

Cross buildin tools

Binary packages ARM package

Root filesystems

Emdebian 1.0

based on Debiar Lenny 5.0

Using

Gtk dem

G Palmtop

People Thanks

# Customising for specific machine variants

- Current method uses debootstrap, other backends are possible.
- (Second stage of normal debootstrap requires a working cross compiler to work without perl.)
- 'Unpack' method in development to create a filesystem image without .deb files. Only needs minor configuration on the device.

Root

filesystems

• Current method uses debootstrap, other backends are possible.

- (Second stage of normal debootstrap requires a working) cross compiler to work without perl.)
- 'Unpack' method in development to create a filesystem image without .deb files. Only needs minor configuration on the device.
- '-machine foo' for general changes (default variant)

Conventio

Cross buildir tools

Binary packages ARM packages

ARM packages

Filesystems
Emdebian 1.0
based on Debian

based on Debian Lenny 5.0

Using

Gtk dem

G Palmtop

People

# Customising for specific machine variants

- Current method uses debootstrap, other backends are possible.
- (Second stage of normal debootstrap requires a working cross compiler to work without perl.)
- 'Unpack' method in development to create a filesystem image without .deb files. Only needs minor configuration on the device.
- '-machine foo' for general changes (default variant)
- '-machine foo' '-variant code' for other derivations.

Root filesystems

# Customising for specific machine variants

- Current method uses debootstrap, other backends are possible.
- (Second stage of normal debootstrap requires a working cross compiler to work without perl.)
- 'Unpack' method in development to create a filesystem image without .deb files. Only needs minor configuration on the device.
- '-machine foo' for general changes (default variant)
- '-machine foo' '-variant code' for other derivations.
- Customised package selection with no fixed package sets select anything that works.

Root

filesystems

- Current method uses debootstrap, other backends are possible.
- (Second stage of normal debootstrap requires a working) cross compiler to work without perl.)
- 'Unpack' method in development to create a filesystem image without .deb files. Only needs minor configuration on the device.
- '-machine foo' for general changes (default variant)
- '-machine foo' '-variant code' for other derivations.
- Customised package selection with no fixed package sets select anything that works.
- Example full GPE GUI filesystem 25Mb compressed, about 75Mb installed. (Work is ongoing to drop below 64Mb installed.)

## Emdebian 1.0 for ARM

Neil Williams

Backgroun Introduction

Resources

Cross buildin tools

emdebian-too

packages
ARM packag

filesystems

based on Debian

Lenny 5.0

Using emdebian-tool

Gtk demo

G Palmtop

People Thanks  Embedded devices need customised kernels and kernel modules.

Resources

tools

emdebian-tool

packages ARM package

Root

Emdebian 1.0 based on Debian

Lenny 5.0

Using

Gtk demo

G Palmtop Environmen

People

- Embedded devices need customised kernels and kernel modules.
- Installation methods are often specific to that device or device type and might not fit with typical D-I setup.

## Emdebian 1.0 for ARM

Neil Williams

hased on Debian Lenny 5.0

- Embedded devices need customised kernels and kernel modules.
- Installation methods are often specific to that device or device type and might not fit with typical D-I setup.
- Emdebian is investigating D-I support with a pre-built root filesystem tarball - just needs to be unpacked and run # dpkg -configure -a

Convention Resources

Cross buildir

Binary packages ARM packages

Emdebian 1.0

based on Debian Lenny 5.0

Using

Gtk demo

Environm

- Embedded devices need customised kernels and kernel modules.
- Installation methods are often specific to that device or device type and might not fit with typical D-I setup.
- Emdebian is investigating D-I support with a pre-built root filesystem tarball - just needs to be unpacked and run # dpkg -configure -a
- Example: (balloon3)
   boot flash (bootloader support on RO partition)
   mount USB stick and the root partition.
   Copy over the kernel image.
   Untar the root filesystem directly onto the root partition chroot into root filesystem, dpkg –configure -a untar kernel modules

Conventions

tools

emdebian-too

packages ARM package

Root

Emdebian 1.0

based on Debia Lenny 5.0

Using

Ctk dome

G Palmtop

People

Cross build

Dependencies will differ.

### Neil Williams

Background Introduction

Conventions

tools

emdebian-too

packages
ARM package

Root

Emdebian 1.0 based on Debian

based on Debia Lenny 5.0

Using

emdebian-too

Gtk demo

G Palmtop Environmen

- Dependencies will differ.
- Bandwidth considerations much larger packages.

Background

Convention

Cross buildir tools

emdebian-too

packages
ARM package

ARM package

Emdebian 1.0

based on Debian Lenny 5.0

Using

Ctk dom

G Palmtop Environmen

- Dependencies will differ.
- Bandwidth considerations much larger packages.
- translations causing conflicts (until TDebs in Debian)

Background

Convention

tools

emdebian-too

packages

ARM package

ARM package

Emdebian 1.0

based on Debian Lenny 5.0

session

Using emdebian-to

Gtk dem

G Palmtop Environmen

- Dependencies will differ.
- Bandwidth considerations much larger packages.
- translations causing conflicts (until TDebs in Debian)
- Library transitions.

# Things to improve in Emdebian

Neil Williams

based on Debian

Lenny 5.0

Toolchain build times.

Backgroun Introduction

Resources

Resources

tools emdebian-tools

Binary

ARM package

filesystems

based on Debian Lenny 5.0

Example

Using emdebian-tool

Gtk demo

G Palmtop

- Toolchain build times.
- glibc & tzdata size reductions.

Backgroun Introduction

Resources

tools

emdebian-tool

packages

ARM package

ARM package

\_\_\_\_\_\_

based on Debian Lenny 5.0

Example

Using

Ctk dom

G Palmtop

- Toolchain build times.
- glibc & tzdata size reductions.
- armel support.

Backgroun Introduction

Resources

tools

emdebian-tool

packages

ARM package

ARM package

filesystems

based on Debian

Lenny 5.0

Using

Gtk dem

G Palmtop

- Toolchain build times.
- glibc & tzdata size reductions.
- armel support.
- Code Audit.

Toolchain build times.

glibc & tzdata size reductions.

armel support.

Code Audit.

Python support (for OpenMoko).

based on Debian

Lenny 5.0

Toolchain build times.

glibc & tzdata size reductions.

armel support.

Code Audit.

Python support (for OpenMoko).

 Debian-Installer Integration - passing the prepared root filesystem to D-I to reduce the amount of work needed by the device.

- Toolchain build times.
- glibc & tzdata size reductions.
- armel support.
- Code Audit.
- Python support (for OpenMoko).
- Debian-Installer Integration passing the prepared root filesystem to D-I to reduce the amount of work needed by the device.
- NMU's of old cross-building bugs.

Toolchain build times.

glibc & tzdata size reductions.

armel support.

Code Audit.

Python support (for OpenMoko).

 Debian-Installer Integration - passing the prepared root filesystem to D-I to reduce the amount of work needed by the device.

NMU's of old cross-building bugs.

i386 support

# Things to improve in Emdebian

- Toolchain build times.
- glibc & tzdata size reductions.
- armel support.
- Code Audit.
- Python support (for OpenMoko).
- Debian-Installer Integration passing the prepared root filesystem to D-I to reduce the amount of work needed by the device.
- NMU's of old cross-building bugs.
- i386 support
- Checkpointing support in YAFFS

## Using emdebian-tools

#### Neil Williams

Background Introduction

Resources

Cross building tools

emdebian-tool

packages

ARM package

Root

Emdebian 1.0

based on Debiar Lenny 5.0

Using emdebian-tools

Gtk demo

G Palmtop Environmen

People Thanks \$ sudo apt-get install emdebian-tools subversion

\$ emsetup -a arm -v -s

\$ emsetup -a arm -v

\$ emsource libgpewidget1

\$ cd /\$work/trunk/I/libgpewidget/trunk/libgpewidget-0.115/

\$ emdebuild -a arm -v

\$ emrecent

or:

\$ embug - - prepare

\$ cd ../../branches/embugG2342/

\$ meld libgpewidget.debian/debian/rules

libgpewidget.emdebian/debian/rules

\$ reportbug -M -b -i ../crossbuild.diff libgpewidget

Background

Convention

Resources

tools

emdebian-tool

packages

ARM package

filesystems

based on Debian Lenny 5.0

Example

Using emdebian-tool

Gtk demo

G Palmtop Environment

People Thanks  matchbox provides window manager, as in Familiar or OpenEmbedded. Backgrour Introduction

Conventio

tools

emdebian-too

packages ARM package

Root

Emdebian 1.0

Example

Using emdebian-too

Gtk dem

G Palmtop Environment

- matchbox provides window manager, as in Familiar or OpenEmbedded.
- GPE provides a calendar, addressbook, todo, expenses, configuration tools, games, console, calculator, image viewer and text editor.

Convention

tools

Binary

ARM package

Emdebian 1.0

Lenny 5.0

Using

Gtk dem

G Palmtop Environment

- matchbox provides window manager, as in Familiar or OpenEmbedded.
- GPE provides a calendar, addressbook, todo, expenses, configuration tools, games, console, calculator, image viewer and text editor.
- Support for stylus input and touchscreen control on suitable devices.

Convention

Cross buildir

packages

ARM packages

ARM package:

Emdebian 1.0

session Using

C+lc domo

G Palmtop Environment

- matchbox provides window manager, as in Familiar or OpenEmbedded.
- GPE provides a calendar, addressbook, todo, expenses, configuration tools, games, console, calculator, image viewer and text editor.
- Support for stylus input and touchscreen control on suitable devices.
- Bluetooth and audio support included if suitable hardware is present.

Thanks

http://www.toby-churchill.com/ http://www.emdebian.org/ Many individuals: Wookey, Hector Oron, Neil Williams, Jonathan McDowell, Peter De Schrijver (p2), Nikita Y. Youshchenko, Phil Hands, Simon Richter, Phillipe de Swert, Raphael Bossek, Allen Curtis and anyone I might have forgotten.